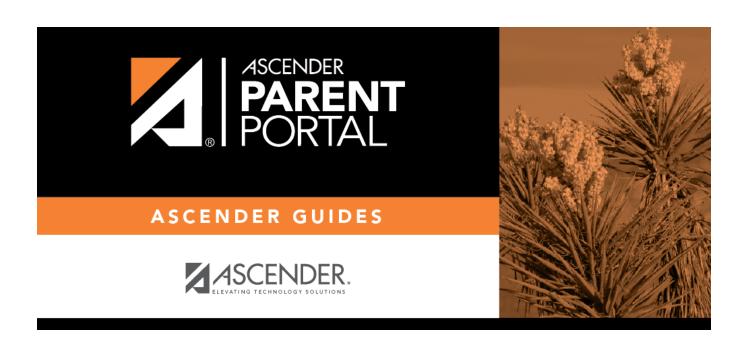

## ASCENDER ParentPortal Admin - Overview and Before You Begin

#### **Table of Contents**

| Overview                              |    |
|---------------------------------------|----|
| Terminology                           |    |
| Before you Begin                      |    |
| Accessing the Tools & Assigning Staff |    |
| Planning Ahead                        |    |
| Troubleshooting Tools                 | 20 |

# ParentPortal Admin: Enrollment, Registration and Data Updates

#### **Overview**

Flow Chart: Admin Steps:

## ASCENDER ParentPortal Enrollment, Registration, and Data Updates Administrator Steps

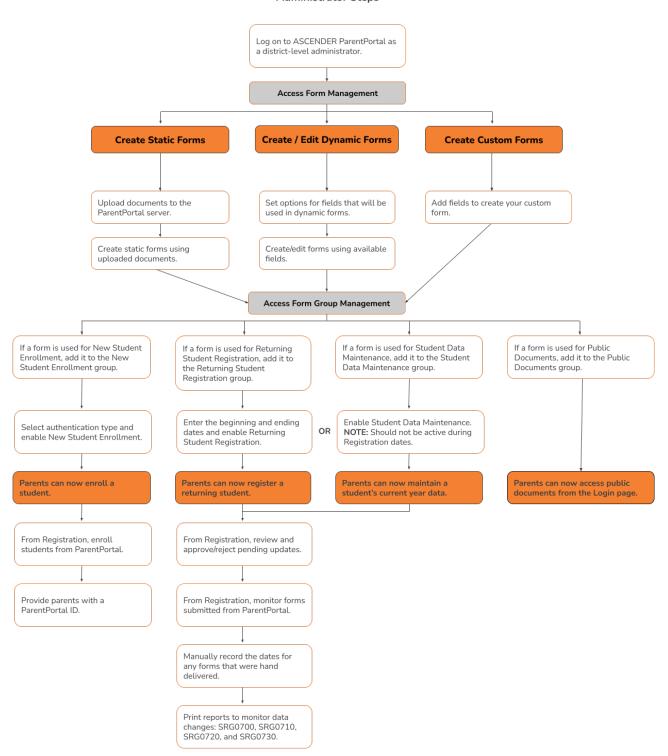

#### Flow Chart: Parent Steps:

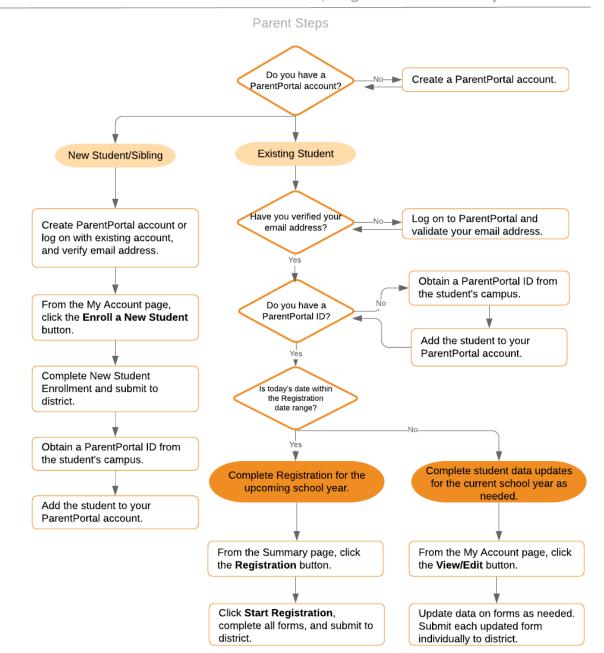

#### ASCENDER ParentPortal - Enrollment, Registration & Data Updates

#### **Terminology**

Be sure you are familiar with the following terminology:

#### Terminology:

- **New Student Enrollment** The process of enrolling a student in the district for the first time in the current year.
- Returning Student Registration The annual registration of returning students, including

review and updates to student records such as demographic data updates and standard forms.

• **Student Data Maintenance** - The ongoing maintenance of records for existing students, such as changes to contact information.

#### Form Types:

- **Uploaded documents** cannot be updated online by parents; they can by viewed, printed, completed by hand, and returned to the campus. Uploaded documents forms will vary by campus and district, and can be delivered in various formats, such as Microsoft Word, PDF, spreadsheet, etc. Calendars are an example of static documents. **Any documents you upload should be ADA compliant.**
- **Dynamic forms** are presented online and can be completed and submitted online. These forms may include student online registration and demographic updates, as well as document attachment fields and uploads. Dynamic forms are built from a list of available fields. The list of available fields can be found later in the document.
- **Standard forms** are predefined district-level forms that are common throughout Texas. The forms cannot be edited, but you can determine whether or not they are available to parents by including (or excluding) them from groups. Most forms are submitted annually; the Home Language Survey only needs to be submitted once during the student's lifetime enrollment in the district.
  - Forms list:
    - Ethnicity and Race Data Questionnaire

#### Ethnicity and Race Data Questionnaire Read the form carefully and complete the form with the best possible information TEXAS PUBLIC SCHOOL STUDENT/STAFF ETHNICITY AND RACE DATA QUESTIONNAIRE The United States Department of Education (USDE) requires all state and local education institutions to collect data on ethnicity and race for students and staff. This information is used for state and federal accountability reporting as well as for reporting to the Office of Civil Rights (OCR) and the Equal Employment Opportunity Commission (EEOC). School district staff and parents or guardians of students enrolling in school are requested to provide this information. If you decline to provide this information, please be aware that the USDE requires school districts to use observer identification as a last resort for collecting the data for federal reporting Please answer both parts of the following questions on the student's or staff member's ethnicity and race. United States Federal Register (71 FR 44866) PART 1. ETHNICITY: Is the person Hispanic/Latino? O Not Hispanic/Latino Hispanic/Latino - A person of Cuban, Mexican, Puerto Rican, South or Central American, or other Spanish culture or origin, regardless of race PART 2. RACE: What is the person's race? (Choose one or more) 🗏 American Indian or Alaska Native - A person having origins in any of the original peoples of North and South America (including Central America), and who maintains a tribal affiliation or community attachment. 🗏 Asian - A person having origins in any of the original peoples of the Far East, Southeast Asia, or the Indian subcontinent including, for example, Cambodia, China, India, Japan, Korea, Malaysia, Pakistan, the Philippine Islands, Thailand, and Vietnam. Black or African American - A person having origins in any of the black racial groups of Africa. Native Hawaiian or Other Pacific Islander - A person having origins in any of the original peoples of Hawaii, Guam, Samoa, or other Pacific Islands. White - A person having origins in any of the original peoples of Europe, the Middle East, or North Africa STUDENT NAME: DOB:

Falsification of Documents & Identify Verification

#### Falsification of Documents & Identity Verification

Read the form carefully and complete the form with the best possible information.

### Falsification of Documents Identity Verification of Person Enrolling Student

STUDENT NAME:null, null DOB
STUDENT ID:

#### Falsification of Information

Texas Education Code 25.001 (h) and (i) Texas Penal Code 37.10

A person who knowingly falsifies information on a form required for enrollment of a student in a school district is liable for the greater of the maximum tuition fee or the amount the district has budgeted for each student as maintenance and operating expenses if the student is not eligible for enrollment in the district but is enrolled on the basis of false information.

NOTE: Enrollment in specific magnet programs does not incur out of district tuition fees. Check with your individual counseling office if your student is enrolled in a magnet program.

DAILY TUITION RATES ARE SUBJECT TO CHANGE. TUITION RATES ARE REVISED YEARLY IN OCTOBER AND ANNOUNCED BY THE TEXAS EDUCATION AGENCY. STUDENTS WHO QUALIFY FOR SPECIAL EDUCATION SERVICES DIFFER FROM GENERAL EDUCATION STUDENTS DUE TO THE ADDITIONAL SERVICES THEY RECEIVE. CHECK WITH YOUR CAMPUS COUNSELING OFFICE FOR CURRENT TUITION RATES.

#### Proof of Identity of Person Enrolling Student

Regardless of whether or not a child's parent, guardian, or other person with legal control of the child under a court order is enrolling a child, Texas Education Code as amended in 2001, a district is required to record the name, address, and date of birth, of the person enrolling a child. TEC Section 25.002(f). Providing a copy of your government issued ID with photo satisfies this request.

I UNDERSTAND THAT I MUST PROVIDE MY CURRENT ADDRESS, AND PROOF OF IDENTITY. I ALSO UNDERSTAND THAT IF I HAVE KNOWINGLY FALSIFIED INFORMATION ON FORMS REQUIRED FOR ENROLLMENT, I AM LIABLE FOR TUITION FEES AS DESCRIBED ABOVE.

#### • FERPA and Directory Information Notice

#### FERPA and Directory Information Notice

Read the form carefully and complete the form with the best possible information.

## NOTICE OF PARENT AND STUDENT RIGHTS FAMILY EDUCATIONAL RIGHTS AND PRIVACY ACT (FERPA) and DIRECTORY INFORMATION

maintains general education records which are available to the parent, guardian, or person standing in lawful control of the student under a court order. Both parents/guardians have access to the records unless the school is in possession of a court order limiting access.

Federal law provides that student "educational records" are confidential. School records are defined as being directly related to a student and maintained by the school including, but not limited to: attendance, grades, discipline, test scores, health and immunization, and psychological or counseling records. Directory information is not confidential under FERPA.

Certain information about district students is considered directory information and will be released to anyone who follows the procedures for requesting the information unless the parent or guardian objects to the release of the directory information about the student. If you do not want to disclose directory information from your child's education records without your prior written consent, you must notify the district in writing by the tenth (10th) day of the school year.

has designated the following information as directory information: student's name, address, telephone listing, electronic mail address, photograph, date and place of birth, major field of study, degrees, honors and awards received, dates of attendance, grade level, most recent educational institution attended, participation in officially recognized activities and sports, and weight and height of members of athletic teams.

- Student directory information is available to the public unless the parent/guardian restricts the release of the information. According to the Texas Public
  Information Act (TPIA), must release directory information promptly upon request and may not ask requestors the reason for the requested information.
   Parents/guardians have the right to restrict the release of directory information, but must do so in writing within the first ten (10) days of the school year or enrollment or see number 4 below.
- 2. Parents/guardians may alter their choice regarding directory information at any time by completing and submitting the Student Directory Release form found in the list on the left of this webpage to their child's school. Decisions regarding directory information will remain until a subsequent written request is made to alter the previous decision.
- Parents with a Parent Portal account may review their child's privacy status and make changes if wanted. Privacy codes may also be changed any time by completing a Student Directory Information Release form (found in the list on the left of this webpage) and submitting it to their child's school.
- 4. Schools must notify parents and eligible students of their FERPA rights annually. In addition to this form, FERPA information is found in the Student/Parent Handbook available in both English and Spanish online at the district website or a paper copy, by request, from your child's school.

#### Food Allergy Disclosure

| ood Allergy Disclosure                                                                                                   |                                                                                                    |
|----------------------------------------------------------------------------------------------------|----------------------------------------------------------------------------------------------------|
| ead the form carefully and complete the form with the best po                                                            | ossible information.                                                                                                    |
| Foo                                                                                                    | od Allergy Disclosure                                                                                                    |
| Dear Parents,                                                                                                    |                                                                                                    |
| The is required to request, at the time of enrollment, that the food allergies. This form will satisfy this requirement. | e parent or guardian of each student attending a school disclose the student's                                                                                                    |
| This form allows you to disclose whether your child has a foo to take necessary precautions for your child's safety.     | d allergy or severe food allergy that you believe should be disclosed to the in order to enable                                                                                                    |
| "Severe food allergy" means a dangerous or life-threatening that requires immediate medical attention.                   | reaction of the human body to a food-borne allergen introduced by inhalation, ingestion, or skin contact                                                                                                    |
|                                                                                                    | y allergic, as well as the nature of your child's allergic reaction to the food. <b>The nurse will contact you</b> jies. The school must have an EpiPen prescribed for student in the event of an emergency. |
| FOOD:                                                                                                    | Nature of allergic reaction to the food:                                                                                                    |
|                                                                                                    |                                                                                                    |
|                                                                                                    |                                                                                                    |
|                                                                                                    |                                                                                                    |
|                                                                                                    |                                                                                                    |
|                                                                                                    |                                                                                                    |
|                                                                                                    |                                                                                                    |
|                                                                                                    |                                                                                                    |
|                                                                                                    |                                                                                                    |
|                                                                                                    |                                                                                                    |
|                                                                                                    |                                                                                                    |
|                                                                                                    | ion provided above and may disclose the information to teachers, school counselors, school nurses, and                                                                                                    |
| other appropriate school personnel only within the limitation<br>this form as part of your child's student record.       | is of the Family Educational Rights and Privacy Act and district Policy. [See FL] <b>The district will maintain</b>                                                                                          |
| NAME OF STUDENT: null, null DOB: GRADE: N/A                                                                              |                                                                                                    |
| Parent/Guardian Name:                                                                                                    |                                                                                                    |
| Primary Phone:                                                                                                    |                                                                                                    |
| Secondary Phone:                                                                                                    |                                                                                                    |
| Secondary Fronte.                                                                                                    |                                                                                                    |

■ Home Language Survey \*

#### Home Language Survey FORM (TEA)

-19 TAC Chapter 89, Subchapter BB, §89.1215 (Home Language Survey applicable ONLY if administered for students enrolling in pre-kindergarten through grade 12)

#### HOME LANGUAGE SURVEY-19 TAC Chapter 89, Subchapter BB, §89.1215

(Home Language Survey applicable ONLY if administered for students enrolling in pre-kindergarten through grade 12)

#### TO BE COMPLETED BY PARENT OR GUARDIAN FOR STUDENTS ENROLLING IN PREKINDERGARTEN THROUGH GRADE 8 (OR BY STUDENT IN GRADES 9-12):

The state of Texas requires that the following information be completed for each student who enrolls in a Texas public school for the first time. It is the responsibility of the parent or guardian, not the school, to provide the language information requested by the questions below.

Dear Parent or Guardian:
To determine if your child would benefit from Bilingual and/or English as a Second Language program services, please answer the two questions below.

If either of your responses indicates the use of a language other than English, then the school district must conduct an assessment to determine how well you child communicates in English. This assessment information will be used to determine if Bilingual and/or English as a Second Language program services are appropriate and to inform instructional and program placement recommendations. If you have questions about the purpose and use of the Home Language Survey, or you would like assistance in completing the form, please contact your school/district personnel.

For more information on the process that must be followed, please visit the following website:

This survey shall be kept in each student's permanent record folder.

NAME OF STUDENT: null, null STUDENT ID: CAMPUS:

1. What language is spoken in the child's home most of the time?

2. What language does the child speak most of the time?

3. What is the student's country of birth?

NOTE: If you believe you made an error when completing this Home Language Survey, you may request a correction, in writing, only if: 1) your child has not yet been assessed for English proficiency; and 2) your written correction request is made within two calendar weeks of your child's enrollment date.

Migrant Education Program - Family Survey

If country not listed in dropdown list, enter country of birth:

#### Migrant Education Program - Family Survey

Read the form carefully and complete the form with the best possible information.

#### MIGRANT EDUCATION PROGRAM - FAMILY SURVEY

District: Campus

Student Name: Age: Grade Level:

Dear Parents,

In order to better serve your children, our school district is helping the State of Texas identify students who may qualify to receive additional educational services.

The information below will be kept confidential.

Please answer the following questions:

- 1. Within the past 3 years have you, or your child, moved from one school district, city or state to another? O Yes O No
- 2. If yes, did you, or your child, move so you could work or look for work in agriculture or fishing? O Yes O No

If your answer above is NO, STOP here and submit form.

If your answer is YES, please check all that apply below.

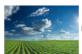

Working in fruit, vegetable, sunflower, cotton, wheat, grain, farms or ranches, fields & vineyards

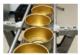

Working in a cannery

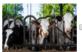

Uvorking on a dairy farm

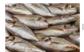

Working in a fishery

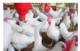

Working on a poultry farm

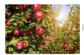

 $^{\parallel}$  Working in a plant nursery, orchard, tree growing or harvesting

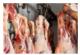

Working in a slaughter house

| Please complete the following info | ormation:         |           |
|------------------------------------|-------------------|-----------|
| Best time to contact you:          | Telephone Number: |           |
|                                    |                   |           |
| Parent/Guardian Name:              |                   |           |
|                                    |                   |           |
| Home Address/Apt Name:             | City:             | Zip Code: |
|                                    |                   |           |

Zip Code:

Mailing Address:

#### Military Connected Student Data

#### Military Connected Student Data

Read the form carefully and complete the form with the best possible information.

#### Military Connected Student Data

#### STUDENT NAME: STUDENT ID

The Texas Education Agency is mandated by Texas State Law to collect data on military connected students enrolled in Texas public schools.

Section 25 006, Texas Education Code. The agency shall collect data each year from school districts and open-enrollment charter schools through the Public Education Information Management System (PEIMS) relating to the enrollment of military-connected students.

Please check appropriate box, if applicable:

- O Student in grade KG 12 is a dependent of an active duty member of the United States military.
- Student in grade KG 12 is a dependent of a current member of the Texas National Guard (Army, Air Guard, or State Guard).
- O Student in grade KG 12 is a dependent of a current member of a reserve force in the United States military.
- Pre-kindergarten student is a dependent of an active duty member of the armed forces of the United States, including the state military forces or a reserve component of the armed forces, who is ordered to active duty by proper authority OR is the child of a member of the armed forces of the United States, including the state military forces or a reserve component of the armed forces, who was injured or killed while serving on active duty.
- Student in grade KG 12 is a dependent of a former member of one of the following: the United States military, the Texas
   National Guard (Army, Air Guard, or State Guard), or a reserve force in the United States military.
- Student in grade KG 12 was a dependent of a member of a military or reserve force in the United States military who was killed in the line of duty.
- None of the above.

#### Statement of Special Education Services

| Statement of Special Education Services                                                                                                    |
|----------------------------------------------------------------------------------------------------|
| Read the form carefully and complete the form with the best possible information.                                                                                                    |
| COMPLETE THIS FORM FOR ALL STUDENTS REGARDLESS OF SPECIAL EDUCATION STATUS                                                                                                    |
| STATEMENT OF SPECIAL EDUCATION SERVICES                                                                                                    |
| NAME OF STUDENT: DOB:GRADE: School Attending:                                                                                                    |
| 1. The above named student has <u>NEVER</u> received special education services.  True False If you answered TRUE, DO NOT complete the rest of the form.                                                                                                |
| If you answered FALSE, proceed to Question 2 and complete the rest of the form.  2. The above named student WAS RECEIVING special education services at his/her prior school.                                                                           |
| ○ True ○ False  If you answered TRUE, complete the remainder of the form below.                                                                                                    |
| This form serves as a release of information authorization in order to request your child's special education records.  Please work with the campus Admission Review Dismissal (ARD) committee to assist in identifying services to support your child. |
| Disabling conditions(s): (LD, ED, OI, MR, etc. )                                                                                                    |
| Services received at previous school. Check all that apply:                                                                                                    |
| □ Speech                                                                                                    |
| □ Self Contained                                                                                                    |
| Auditory Impaired (hearing)  CMC                                                                                                    |
| □ Visually Impaired                                                                                                    |
| Other services:                                                                                                    |
|                                                                                                    |
|                                                                                                    |
| 3. The above named student received special education services in the past, <u>BUT WAS DISMISSED PER ARD COMMITTEE.</u> © True © False                                                                                                    |
| If you answered TRUE, enter year dismissed:                                                                                                    |
| 4. Comments:                                                                                                    |
| Name and address of previous school:                                                                                                    |

• Student Directory Information Release

#### Student Directory Information Release

Read the form carefully and complete the form with the best possible information.

#### STUDENT DIRECTORY INFORMATION RELEASE

Please review the information below to indicate your current wishes regarding the privacy of your child's directory information. Select YES or NO for each statement. By submitting this form you are signing, dating and indicating your preferences to the school district. Forms that are not signed will result in the release of your child's directory information when requested.

Selecting NO below will result in blocking the release of directory information in the designated categories.

#### DISTRICT PUBLICATION

has my permission to release directory information for limited school sponsored purposes including, but not limited to: selected photography companies supporting campus pictures, and publicity (name and picture in yearbook, newsletters, awards, honors, PTA/PTO, booster clubs, etc.). Example: If you select NO, your child's name will NOT appear in the district's newsletter, the school's yearbook, etc.

○ Voc ○ N

#### PRIVATE REQUESTERS:

has my permission to release directory information (name, address, phone number, etc.) to any requestor in accordance with the Texas Publication Information Act (TPIA). The TPIA requires to release this type of information to any company, individual, or group that requests it unless the parent/guardian requests the information not to be released. Example: If you select NO, your child's directory information will NOT be released to vendors or others who may be soliciting products and services.

O Yes O No

#### HIGHER EDUCATION:

The No Child Left Behind Act of 2001 requires schools to provide military recruiters and institutions of higher education student directory information unless the parent/guardian objects. has my permission to release directory information to a military recruiter.

O Yes O N

has my permission to provide the name, address, and telephone number of my secondary student to an institution of higher education.

O Yes O No

Please consider your responses carefully prior to making final decisions. Should you have questions or need further assistance for a complete understanding, see your campus administrator.

Student Name:

#### Student Health Information Sheet

| All informati                                                                                                    | on obtaine                                                                                                    | ed for this                                                                                                    |                                                                                                    |                                                                                                    |                                                                                                    | identi                                                                                                    | al. One                                                                                                    | form p                                                                                                    | er stude                                                                                                    | nt                              |
|----------------------------------------------------------------------------------------------------|----------------------------------------------------------------------------------------------------|----------------------------------------------------------------------------------------------------|----------------------------------------------------------------------------------------------------|----------------------------------------------------------------------------------------------------|----------------------------------------------------------------------------------------------------|----------------------------------------------------------------------------------------------------|----------------------------------------------------------------------------------------------------|----------------------------------------------------------------------------------------------------|----------------------------------------------------------------------------------------------------|---------------------------------|
|                                                                                                    | STUDE                                                                                                    | ENT HI                                                                                                    |                                                                                                    | ed is requir<br>1 INFOR                                                                                                    |                                                                                                    | ION                                                                                                    | SHE                                                                                                    | EET                                                                                                    |                                                                                                    |                                 |
|                                                                                                    |                                                                                                    |                                                                                                    |                                                                                                    |                                                                                                    |                                                                                                    |                                                                                                    |                                                                                                    |                                                                                                    |                                                                                                    |                                 |
| Campus Name:<br>Name of Student:                                                                                                    | Grade:                                                                                                    |                                                                                                    | Gender:                                                                                                    |                                                                                                    |                                                                                                    |                                                                                                    |                                                                                                    |                                                                                                    |                                                                                                    |                                 |
| Date of Birth:                                                                                                    | Studen                                                                                                    | nt's Age:                                                                                                    | Student ID:                                                                                                    |                                                                                                    |                                                                                                    |                                                                                                    |                                                                                                    |                                                                                                    |                                                                                                    |                                 |
| HEALTH HISTORY: Sele                                                                                                    | ct Yes for any con                                                                                                    | ditions that appl                                                                                                    | y to your child s                                                                                                    | and have been diagno                                                                                                    | osed by a pi                                                                                                    | ıyalcıan.                                                                                                    |                                                                                                    |                                                                                                    |                                                                                                    |                                 |
| CONDITION                                                                                                    |                                                                                                    |                                                                                                    |                                                                                                    |                                                                                                    |                                                                                                    |                                                                                                    |                                                                                                    |                                                                                                    |                                                                                                    |                                 |
|                                                                                                    | RESPONSE<br>○ Yes ○ No                                                                                                    | DATE                                                                                                    |                                                                                                    | COMMENTS                                                                                                    |                                                                                                    |                                                                                                    |                                                                                                    |                                                                                                    |                                                                                                    |                                 |
| ADHD:                                                                                                    | ○ Yes ○ No                                                                                                    |                                                                                                    |                                                                                                    |                                                                                                    |                                                                                                    |                                                                                                    |                                                                                                    |                                                                                                    |                                                                                                    |                                 |
| ADD:                                                                                                    |                                                                                                    |                                                                                                    |                                                                                                    |                                                                                                    |                                                                                                    |                                                                                                    |                                                                                                    |                                                                                                    |                                                                                                    |                                 |
| Allergies:                                                                                                    | ○ Yes ○ No                                                                                                    |                                                                                                    |                                                                                                    |                                                                                                    |                                                                                                    |                                                                                                    |                                                                                                    |                                                                                                    |                                                                                                    |                                 |
| Asthma:                                                                                                    | ○ Yes ○ No                                                                                                    |                                                                                                    |                                                                                                    |                                                                                                    |                                                                                                    |                                                                                                    |                                                                                                    |                                                                                                    |                                                                                                    |                                 |
| Bladder/Bowel Issues:                                                                                                    | ○ Yes ○ No                                                                                                    |                                                                                                    |                                                                                                    |                                                                                                    |                                                                                                    |                                                                                                    |                                                                                                    |                                                                                                    |                                                                                                    |                                 |
| Blood Disorder:                                                                                                    | ○ Yes ○ No<br>○ Yes ○ No                                                                                                    |                                                                                                    |                                                                                                    |                                                                                                    |                                                                                                    |                                                                                                    |                                                                                                    |                                                                                                    |                                                                                                    |                                 |
| Bone/Muscle Issues:                                                                                                    | ○ Yes ○ No                                                                                                    |                                                                                                    |                                                                                                    |                                                                                                    |                                                                                                    |                                                                                                    |                                                                                                    |                                                                                                    |                                                                                                    |                                 |
| Cancer:                                                                                                    | ○ Yes ○ No                                                                                                    |                                                                                                    |                                                                                                    |                                                                                                    |                                                                                                    |                                                                                                    |                                                                                                    |                                                                                                    |                                                                                                    |                                 |
| Celiac Disease:                                                                                                    | ○ Yes ○ No                                                                                                    |                                                                                                    |                                                                                                    |                                                                                                    |                                                                                                    |                                                                                                    |                                                                                                    |                                                                                                    |                                                                                                    |                                 |
| Chickenpox:                                                                                                    | ○ Yes ○ No                                                                                                    |                                                                                                    |                                                                                                    |                                                                                                    |                                                                                                    |                                                                                                    |                                                                                                    |                                                                                                    |                                                                                                    |                                 |
| Diabetes:                                                                                                    | ○ Yes ○ No                                                                                                    |                                                                                                    |                                                                                                    |                                                                                                    |                                                                                                    |                                                                                                    |                                                                                                    |                                                                                                    |                                                                                                    |                                 |
| Kidney:                                                                                                    | ○ Yes ○ No                                                                                                    |                                                                                                    |                                                                                                    |                                                                                                    |                                                                                                    |                                                                                                    |                                                                                                    |                                                                                                    |                                                                                                    |                                 |
| Heart Disease:                                                                                                    | ○ Yes ○ No                                                                                                    |                                                                                                    |                                                                                                    |                                                                                                    |                                                                                                    |                                                                                                    |                                                                                                    |                                                                                                    |                                                                                                    |                                 |
| Hepatitis:                                                                                                    | ○ Yes ○ No                                                                                                    |                                                                                                    |                                                                                                    |                                                                                                    |                                                                                                    |                                                                                                    |                                                                                                    |                                                                                                    |                                                                                                    |                                 |
| Immune Disorder:                                                                                                    |                                                                                                    |                                                                                                    |                                                                                                    |                                                                                                    |                                                                                                    |                                                                                                    |                                                                                                    |                                                                                                    |                                                                                                    |                                 |
| Mental/Behavioral Heal                                                                                                    | O Yes O No                                                                                                    |                                                                                                    |                                                                                                    |                                                                                                    |                                                                                                    |                                                                                                    |                                                                                                    |                                                                                                    |                                                                                                    |                                 |
| Migraine:                                                                                                    | O Yes O No                                                                                                    |                                                                                                    |                                                                                                    |                                                                                                    |                                                                                                    |                                                                                                    |                                                                                                    |                                                                                                    |                                                                                                    |                                 |
| Neurological:                                                                                                    | ○ Yes ○ No                                                                                                    |                                                                                                    |                                                                                                    |                                                                                                    |                                                                                                    |                                                                                                    |                                                                                                    |                                                                                                    |                                                                                                    |                                 |
| Scoliosis:                                                                                                    | ○ Yes ○ No                                                                                                    |                                                                                                    |                                                                                                    |                                                                                                    |                                                                                                    |                                                                                                    |                                                                                                    |                                                                                                    |                                                                                                    |                                 |
| Seizures:                                                                                                    | ○ Yes ○ No                                                                                                    |                                                                                                    |                                                                                                    |                                                                                                    |                                                                                                    |                                                                                                    |                                                                                                    |                                                                                                    |                                                                                                    |                                 |
| Surgery:                                                                                                    | ○ Yes ○ No                                                                                                    |                                                                                                    |                                                                                                    |                                                                                                    |                                                                                                    |                                                                                                    |                                                                                                    |                                                                                                    |                                                                                                    |                                 |
| Other:                                                                                                    | ○ Yes ○ No                                                                                                    |                                                                                                    |                                                                                                    |                                                                                                    |                                                                                                    |                                                                                                    |                                                                                                    |                                                                                                    |                                                                                                    |                                 |
| Other:                                                                                                    |                                                                                                    |                                                                                                    |                                                                                                    |                                                                                                    |                                                                                                    |                                                                                                    |                                                                                                    |                                                                                                    |                                                                                                    |                                 |
| Other:                                                                                                    | ○ Yes ○ No                                                                                                    |                                                                                                    |                                                                                                    |                                                                                                    |                                                                                                    |                                                                                                    |                                                                                                    |                                                                                                    |                                                                                                    |                                 |
| Prescription<br>name and ins<br>by the paren<br>Nurse Praction<br>ongoing chro                                                                                                    | structions<br>t or guardi<br>ce Act, a h                                                                                                    | for admi<br>ian and k<br>ealth pla                                                                                                    | nistratio<br>ept on fi<br>n must b                                                                                                    | n on the lab<br>le in the nu<br>se develope                                                                                                    | oel. A p<br>rse's o<br>d for a                                                                                                    | ermis<br>ffice. I<br>dmini                                                                                                    | sion fo<br>n acco                                                                                                    | rm mu<br>ordance                                                                                                    | st be sig<br>with the                                                                                                    | ned                             |
| name and ins<br>by the paren                                                                                                    | structions<br>t or guardi<br>ce Act, a h                                                                                                    | for admi<br>ian and k<br>ealth pla                                                                                                    | nistratio<br>ept on fi<br>n must b                                                                                                    | n on the lab<br>le in the nu<br>se develope<br>, asthma, e                                                                                                    | oel. A p<br>rse's o<br>d for a                                                                                                    | ermis<br>ffice. I<br>dmini                                                                                                    | sion fo<br>n acco                                                                                                    | rm mu<br>ordance                                                                                                    | st be sig<br>with the                                                                                                    | ned                             |
| name and ins<br>by the paren<br>Nurse Praction<br>ongoing chro                                                                                                    | structions<br>t or guardi<br>ce Act, a h<br>onic condi                                                                                                    | for admi<br>ian and k<br>ealth pla<br>tion (i.e.                                                                                                    | nistratio<br>ept on fi<br>n must b<br>diabetes                                                                                                    | n on the lab<br>le in the nu<br>be develope<br>i, asthma, e                                                                                                    | oel. A p<br>rse's o<br>d for a<br>pilepsy                                                                                                    | ermis<br>ffice. I<br>dmini                                                                                                    | sion fo<br>n acco                                                                                                    | rm mu<br>ordance                                                                                                    | st be sig<br>with the                                                                                                    | ned                             |
| name and ins<br>by the paren<br>Nurse Practiongoing chro<br>MEDICATIONS                                                                                                    | structions<br>t or guardi<br>ce Act, a h<br>onic condi                                                                                                    | for admi<br>ian and k<br>ealth pla<br>tion (i.e.                                                                                                    | nistratio<br>ept on fi<br>n must b<br>diabetes                                                                                                    | n on the lab<br>le in the nu<br>be develope<br>, asthma, e                                                                                                    | oel. A p<br>rse's o<br>d for a<br>pilepsy                                                                                                    | ermis<br>ffice. I<br>dmini                                                                                                    | sion fo<br>n acco                                                                                                    | rm mu<br>ordance                                                                                                    | st be sig<br>with the                                                                                                    | ned                             |
| name and ins<br>by the paren<br>Nurse Practiongoing chromatons<br>MEDICATIONS<br>Is your child prescribed<br>Is your child on any pre<br>If yes, state the name of                                                                                                    | structions t or guardi ce Act, a h onic condi an epinephrine inj scriptive medications(s                                                                                                    | for admi<br>ian and k<br>ealth pla<br>tion (i.e.                                                                                                    | nistratio<br>ept on fi<br>n must b<br>diabetes                                                                                                    | n on the lak le in the nu be develope c, asthma, e  O Yes O No O Yes O No                                                                                                    | oel. A p<br>rse's o<br>d for a<br>pilepsy                                                                                                    | ermis<br>ffice. I<br>dmini                                                                                                    | sion fo<br>n acco                                                                                                    | rm mu<br>ordance                                                                                                    | st be sig<br>with the                                                                                                    | ned                             |
| name and insty the parent Nurse Practition ongoing chrome MEDICATIONS Is your child prescribed is your child on any pre If yes, state the name of Will the medication be (                                                                                                    | structions t or guardi ce Act, a h onic condi an epinephrine inj scriptive medications(s                                                                                                    | for admi<br>ian and k<br>ealth pla<br>tion (i.e.                                                                                                    | nistratio<br>ept on fi<br>n must b<br>diabetes                                                                                                    | n on the lable in the nu e develope , asthma, e  Yes No  Yes No  Yes No                                                                                                    | oel. A p<br>rse's o<br>d for a<br>pilepsy                                                                                                    | ermis<br>ffice. I<br>dmini                                                                                                    | sion fo<br>n acco                                                                                                    | rm mu<br>ordance                                                                                                    | st be sig<br>with the                                                                                                    | ned                             |
| name and in: by the paren Nurse Practic ongoing chre MEDICATIONS Is your child prescribed Is your child on any pre If yes, state the name of Will the medication be ( VISION                                                                                                    | structions t or guardi ce Act, a h onic condi an epinephrine inj scriptive medicatio f the medications(s) given at school?                                                                                                    | for admi<br>ian and k<br>ealth pla<br>tion (i.e.<br>ector such as E<br>ins?                                                                                                    | nistratio ept on fi n must b diabetes  pi-Pen8?                                                                                                    | n on the lable in the nu en develope , asthma, e  Yes No Yes No OYES NO COMMENTS                                                                                                    | oel. A p<br>rse's o<br>d for a<br>pilepsy                                                                                                    | ermis<br>ffice. I<br>dmini                                                                                                    | sion fo<br>n acco                                                                                                    | rm mu<br>ordance                                                                                                    | st be sig<br>with the                                                                                                    | ned                             |
| name and in: by the paren Nurse Practic ongoing chro MEDICATIONS Is your child prescribed Is your child on any pre If yes, state the name of Will the medication be ( VISION Does your child have a                                                                                                    | structions t or guardi ce Act, a h onic condi  an epinephrine inj scriptive medicatio of the medications(s) given at school?  vision problem? If                                                                                                    | for admi<br>ian and k<br>ealth pla<br>tion (i.e.<br>ector such as E<br>ins?                                                                                                    | nistratio ept on fi n must b diabetes  pi-Pen8?                                                                                                    | n on the lat<br>le in the nu<br>ce develope<br>s, asthma, e  Yes No Yes No  O Yes No COMMENTS                                                                                                    | oel. A p<br>rse's o<br>d for a<br>pilepsy                                                                                                    | ermis<br>ffice. I<br>dmini                                                                                                    | sion fo<br>n acco                                                                                                    | rm mu<br>ordance                                                                                                    | st be sig<br>with the                                                                                                    | ned                             |
| name and in: by the paren Nurse Practic ongoing chro MEDICATIONS Is your child prescribed Is your child on any pre If yes, state the name of Will the medication be ( VISION Does your child have a Does your child have a                                                                                                    | structions to guardi ce Act, a honic condi an epinephrine injuscriptive medication of the medications(spiven at school?  vision problem? If lasses?                                                                                                    | for admi<br>ian and k<br>ealth pla<br>tion (i.e.<br>ector such as E<br>ins?                                                                                                    | nistratio ept on fi n must b diabetes  pi-Pen8?  n it is being give                                                                                                    | n on the lat le in the nu e develope c, asthma, e  Yes No Yes No COMMENTS No                                                                                                    | oel. A p<br>rse's o<br>d for a<br>pilepsy                                                                                                    | ermis<br>ffice. I<br>dmini                                                                                                    | sion fo<br>n acco                                                                                                    | rm mu<br>ordance                                                                                                    | st be sig<br>with the                                                                                                    | ned                             |
| name and in: by the paren Nurse Practiongoing chro MEDICATIONS Is your child prescribed Is your child on any pre If yes, state the name of Will the medication be ( VISION Does your child have a Does your child wear of HEARING                                                                                                    | structions to quartidice act, a honic condition of conditions are principle of the medications (in the medications of the medications of the medic | for admi<br>and k<br>lealth plation (i.e.<br>ector such as E<br>ins?<br>s) and the reaso                                                                                                    | nistratio ept on fi n must b diabetes  bi-Pen®?  n it is being give  cribe:  Yes  Yes  Yes                                                                                                    | n on the late in the nute in the nute develope, asthma, e  or Yes or No or Yes or No comments No No                                                                                                    | oel. A p<br>rse's o<br>d for a<br>pilepsy                                                                                                    | ermis<br>ffice. I<br>dmini                                                                                                    | sion fo<br>n acco                                                                                                    | rm mu<br>ordance                                                                                                    | st be sig<br>with the                                                                                                    | ned                             |
| name and in: by the paren Nurse Practiongoing chro MEDICATIONS Is your child prescribed Is your child on any pre If yes, state the name of Will the medication be ( VISION Does your child have a Does your child wear of HEARING Is there a hearing loss or                                                                                                    | structions to quartical to quartical to quar | for admi<br>an and k<br>lealth plation (i.e.<br>ector such as El<br>ms?<br>s) and the reaso                                                                                                    | nistratio ept on fi n must b diabetes  bi-Pen®?  n it is being give  cribe:  Yes  Yes  Yes                                                                                                    | n on the late in the nute in the nute develope, asthma, e  or Yes or No or Yes or No comments No No                                                                                                    | oel. A p<br>rse's o<br>d for a<br>pilepsy                                                                                                    | ermis<br>ffice. I<br>dmini                                                                                                    | sion fo<br>n acco                                                                                                    | rm mu<br>ordance                                                                                                    | st be sig<br>with the                                                                                                    | ned                             |
| name and in: by the paren Nurse Practiongoing chro MEDICATIONS Is your child prescribed Is your child on any pre If yes, state the name of Will the medication be ( VISION Does your child have a Does your child wear of HEARING Is there a hearing loss or                                                                                                    | structions to quartical to quartical to quar | for admi<br>an and k<br>lealth plation (i.e.<br>ector such as El<br>ms?<br>s) and the reaso                                                                                                    | nistratio ept on fi n must b diabetes  bi-Pen®?  n it is being give  cribe:  Yes  Yes  Yes                                                                                                    | n on the late in the nute in the nute develope, asthma, e  or Yes or No or Yes or No comments No No                                                                                                    | oel. A p<br>rse's o<br>d for a<br>pilepsy                                                                                                    | ermis<br>ffice. I<br>dmini                                                                                                    | sion fo<br>n acco                                                                                                    | rm mu<br>ordance                                                                                                    | st be sig<br>with the                                                                                                    | ned                             |
| name and in: by the paren Nurse Practiongoing chro MEDICATIONS Is your child on any pre If yes, state the name of Will the medication be ( Will the medication be ( Will SiON Does your child have a c Does your child wear of HEARING Is there a hearing loss. Does the child wear a h When a child                                                                                                    | structions to require to requardice Act, a honic condition an epinephrine injury and an epinephrine injury and an epinephr | for administration (i.e. and kealth pilation (i.e. ector such as Elms? s) and the reason yes, please des                                                                                                    | nistratio ept on fi n must b diabetes  bi-Pen®?  ribi-Pen®?  ribe:  Yes   Yes   Yes   Ref ear?  R                                                                                                    | n on the latile in the number developes, asthma, e  OYes ONO OYes ONO OMMENTS NO NO NO No No No No No No No No No No No No No                                                                                                    | pel. A presented for a pilepsy                                                                                                    | ermissiffice. I. ffice. I. y etc.)                                                                                                    | n according                                                                                                    | care for                                                                                                    | st be sige with the or any                                                                                                    | ned :                           |
| name and in: by the paren Nurse Practio ongoing chre MEDICATIONS Is your child prescribed Is your child on any pre If yes, state the name of Will the medication be ( VISION Does your child have a Does your child wear of HEARING Is there a hearing loss.                                                                                                    | structions to require to require the condition of the medication of the medication of the medication problem? If tasses?  ontacts?  Or deaffness?  Or deaffness?  Or deaffness?  Suffers any ontact pare                                                                                                    | for adminism and the least thou (i.e. ector such as Einss?  a) and the reaso  yes, please des  es © No © L  es © No                                                                                                    | nistratio ept on fi n must b diabetes  bi-Pen8?  n it is being giw  oribe: 9 Yes 0  9 Yes 0  Yes 0  Ret ear? R                                                                                                    | n on the latile in the number developes, asthma, e  OYes ONO OYes ONO OMMENTS NO NO NO No No No No No No No No No No No No No                                                                                                    | pel. A presented for a pilepsy                                                                                                    | ermissiffice. I. ffice. I. y etc.)                                                                                                    | n according                                                                                                    | care for                                                                                                    | st be sige with the or any                                                                                                    | ned :                           |
| name and in: by the paren Nurse Practiongoing chro MEDICATIONS Is your child prescribed Is your child on any pre If yes, state the name o Will the medication be ( VISION Does your child was o Does your child was o Does your child was o Does your child was o When a child was o When a child be made to o accordance w                                                                                                    | structions to request of the medications of the medications of the med | for admi                                                                                                    | nistratio ept on file ept on file n must b diabetes  pi-Pen®?  n it is being give  yes o  yes o  et ear?                                                                                                    | n on the lat le in the nu use develope, asthma, e  "Yes "No "Yes "No "Yes "No No No No No No No No No No No No No N                                                                                                    | nel. A person en la composition de la composition della composition della composition della compositio | ermis: fice. I fice. I | sion for naccountry                                                                                                    | continu                                                                                                    | st be sig<br>with the<br>or any<br>ing effort<br>dered in                                                                                                    | will                            |
| name and in: by the paren Nurse Practio ongoing chro MEDICATIONS Is your child prescribed Is your child on any pre If yes, state the name or Will the medication be ( VISION) Does your child have a co Does your child wear or HEARING Is there a hearing loss to Does the child wear at When a child be made to or                                                                                                    | structions to require to requardice Act, a h nonic condition of the medication of the medications of the medications of the med | for adminism and the kealth plation (i.e. ector such as Eins?  ector such as Eins?  expector such as Eins?  expector such as Eins?  yes, please des  es © No  r injury or ints. In cathool police  CARE CC                                                                                                    | nistratio ept on fi n must b diabetes  si-Pen®?  n it is being give  Yes o Yes o Yes o  Yes o  Net ear? R  illness w Sees of see eies.                                                                                                    | n on the latile in the number develope, asthma, e  Orange of the second of the second  | nel. A p. of the second second | ermis ; ffice. I fice. I fice. | sion for a accco                                                                                                    | continu                                                                                                    | st be sige with the or any ting effort dered in the right                                                                                                    | will                            |
| name and in: by the paren Nurse Practiongoing chre Nurse Practiongoing chre MEDICATIONS Is your child prescribed Is your child on any pre If yes, state the name of Will the medication be ( VISION Does your child have a c Does your child wear of HEARING Is there a hearing loss of Does the child wear a child be made to co accordance w  EMERGENC' Consent to me                                                                                                    | an epinephrine inj an epinephrine inj an epinephrine inj an epinephrine inj an epinephrine inj arity de medications(r given at school? vision problem? If asses? or deafness?  Y Healthi- dical, dent onize the te indicate, dent                                                                                                    | in admi                                                                                                    | nistratio ept on fi n must b diabetes  pi-Pen®?  n it is being give  Yes o Yes o Yes o  Yes o  The set ear?  R  Set of set eites.  PNSENT: object, and the persist of the persist of the p | n on the latile in the number develope, asthma, e  "Yes "No "Yes "No "Yes "No "OMMENTS No No No No I represent and surgical anon(s) identific                                                                                                    | nel. A p. service of the service of the service of  | nmedia  y etc.)  make dia  make dia  | ate and aid will erson up to the state and aid will erson up to the state and aid will erson up to the state and aid will entit to the state and aid will entit to the state and aid will enti | continui<br>l be ren                                                                                                    | st be sig<br>with the<br>or any<br>iing effort<br>dered in<br>the right<br>delytiguardia                                                                                             | will to                         |
| name and in: by the paren Nurse Practiongoing chro MEDICATIONS Is your child prescribed Is your child on any pre If yes, state the name o Will the medication be ( VISION Does your child have a Does your child wear or HEARING Is there a hearing loss. Does the child wear or AUTHOR TO THE CONTROL  When a child be made to co accordance we Consent to me student. I auth as emergency contact(s) and                                                                                                    | an epinephrine injured to reduce to reduced to reduced to reduce the torn an epinephrine injured to reduce the reduced to reduce the reduced to reduce the | for admi ian and k iealth pla tion (i.e.  ector such as E, is and the reaso yes, please des yes, please des  or injury or nts. In ca chool polic  CARE CC all, psych- o contact. In the e rent adult                                                                                                    | nistratio ept on file in must be diabetes  pi-Pen®?  nit is being give eft ear?  Yes o Yes o Yes o Seet ear?  NSENT: Diblogical, ithe persy vent that caregive.                                                                                                    | n on the lat lee in the number develope, asthma, e  "Yes "No "Yes "No "Yes "No No No No No I represent and surgical on(s) identifit the student" (re) suldnots:                                                                                                    | pel. A p. see's o d for a giller of the see's o d for a giller of the see of the see of  | nmedials, y etc.)  may be a first a first a fi | ate and<br>aid will<br>erson wheeling all gall guilt<br>behalfildent's p. gall guilt                                                                                                    | continu, l be ren  continu l be ren  continu l b | ing effort<br>dered in<br>the right<br>defutified<br>dyttifierd<br>apper 34                                                                                                    | will to                         |
| name and in: by the paren Nurse Practiongoing chre MEDICATIONS Is your child prescribed Is your child prescribed Is your child on any pre If yes, state the name o Will the medication be o VISION Does your child have a Does your child wear o HEARING Is there a hearing loss is Does the child wear a o When a child be made to co accordance w.  EMERGENC Consent to me student. I auth as emergency contact(s) and cannot be imm psychological                                                                                                    | an epinephrine inj an epinephrine inj an epinephrine inj soriptive medicatio di the medications(i given at school?  vision problem? If sasses? or deaffness?  Y HEALTH' ddical, dent norize the to y contacts(s) d/or nonpar mediately or contacts(s)                                                                                                    | in administration (i.e. ector such as Eigense ector such as Eigense es No Les No Les N | nistratio ept on fin n must be diabetes  pi-Pen®?  n it is being give  Yes o  Yes o  Yes o  NSENT:  Dlogical, it he persky the persky the persk | n on the late lein the number develope, asthma, e  Orange of the lein the number develope, asthma, e  Orange of the lein the lein | nel. A p. see see see see see see see see see se                                                                                                    | nnmedials, first managements, first management on the students, first management on the students, first management on the students, leaves as the students of the students of  | ate and<br>aid will<br>erson wheeling all gall guilt<br>behalfildent's p. gall guilt                                                                                                    | continu, l be ren  continu l be ren  continu l b | ing effort<br>dered in<br>the right<br>defutified<br>dyttifierd<br>apper 34                                                                                                    | will will will will be a second |
| name and in: by the paren Nurse Practiongoing chro MEDICATIONS Is your child prescribed Is your child on any pre If yes, state the name of Will the medication be ( VISION Does your child have a Does your child wear of Does your child wear of HEARING Is there a hearing loss to accordance we EMERGENC Consent to ma student. I autil as emergency contract(s) and cannot be imm                                                                                                    | an epinephrine inj an epinephrine inj an epinephrine inj soriptive medicatio di the medications(i given at school?  vision problem? If sasses? or deaffness?  Y HEALTH' ddical, dent norize the to y contacts(s) d/or nonpar mediately or contacts(s)                                                                                                    | in administration (i.e. ector such as Eigense ector such as Eigense es No Les No Les N | nistratio ept on fin n must be diabetes  pi-Pen®?  n it is being give  Yes o  Yes o  Yes o  NSENT:  Dlogical, it he persky the persky the persk | n on the late lein the number develope, asthma, e  Orange of the lein the number develope, asthma, e  Orange of the lein the lein | nel. A p. see see see see see see see see see se                                                                                                    | nnmedials, first managements, first management on the students, first management on the students, first management on the students, leaves as the students of the students of  | ate and<br>aid will<br>erson wheeling all gall guilt<br>behalfildent's p. gall guilt                                                                                                    | continu, l be ren  continu l be ren  continu l b | ing effort<br>dered in<br>the right<br>defutified<br>dyttifierd<br>apper 34                                                                                                    | will will will will be a second |
| name and in: by the paren Nurse Practiongoing chre MEDICATIONS Is your child prescribed Is your child prescribed Is your child on any pre If yes, state the name o Will the medication be o VISION Does your child have a Does your child wear o HEARING Is there a hearing loss is Does the child wear a o When a child be made to co accordance w.  EMERGENC Consent to me student. I auth as emergency contact(s) and cannot be imm psychological                                                                                                    | an epinephrine inj an epinephrine inj an epinephrine inj soriptive medicatio di the medications(i given at school?  vision problem? If sasses? or deaffness?  Y HEALTH' ddical, dent norize the to y contacts(s) d/or nonpar mediately or contacts(s)                                                                                                    | in administration (i.e. ector such as Eigense ector such as Eigense es No Les No Les N | nistratio ept on fin n must be diabetes  pi-Pen®?  n it is being give  Yes o  Yes o  Yes o  NSENT:  Dlogical, it he persky the persky the persk | n on the late lein the number develope, asthma, e  Orange of the lein the number develope, asthma, e  Orange of the lein the lein | nel. A p. see see see see see see see see see se                                                                                                    | nnmedials, first managements, first management on the students, first management on the students, first management on the students, leaves as the students of the students of  | ate and<br>aid will<br>erson wheeling all gall guilt<br>behalfildent's p. gall guilt                                                                                                    | continu, l be ren  continu l be ren  continu l b | ing effort<br>dered in<br>the right<br>defutified<br>dyttifierd<br>apper 34                                                                                                    | will to                         |
| name and in: by the paren Nurse Practiongoing chro MEDICATIONS Is your child prescribed Is your child on any pre If yes, state the name of Will the medication be ( VISION Does your child have a Does your child was or HEARING Is there a hearing loss. Does the child wear or EMERGENC* Consent to me student. I autt as emergency contact(s) and cannot be impsychological or Yes or No  OTE: In the even                                                                                                    | an epinephrine injured to regulardia ce Act, a hand condition an epinephrine injured to reduce the temperature of the medications(s) given at school? If asses? or deafiness? Of vision problem? If asses? or deafiness? Of vision problem? If asses? or deafiness? Of vision problem? If asses? or deafiness? Of vision problem? If asses? Of deafiness? Of vision problem? If asses? Of deafiness? Of vision problem? If assess? Of deafiness? Of deafiness? Of  | for adminism and Melan and Melan and | nistratio ept on fin must be diabetes on the second of the second of the | n on the late lein the number develope, asthma, e  "Yes "No "Yes "No "Yes "No No No No No No No No No No No No No N                                                                                                    | nel. A p. rse's o d for a pileps; se's o d for a pileps; se's o ments sellent that I a file treatment of treatment of the pile treatment of the pile treat | nnmedial y etc.)  management on he studies, first tilt, signification of the studies of the studies of the studies of the studies, in the studies of the studies of the stu | atte and aid will erson whether the behalf it is a sent to this to this to this to this to this to this sign is a sent to the to this to this sign is a sent to the to this to this to this sign is a sent to the to this to this to this sign is a sent to the to this to this to this sign is a sent to the to this to this to this sign is a sent to the to this sign is a sent to the to this sign is a sent to the to this sign is a sent to the to this sign is a sent to the total this sign is a sent to the total this sign is a sent to the sign is a sent to the sign is a sent tout the sign is a sent to the sign is a sent to the sign is a sent | continu continu l be ren vho has of the ic parent(scale)                                                                                                    | ing effort dered in the right dentified dyludradia, apper 34 al, dental                                                                                                    | will to m(s)                    |
| name and in: by the paren Nurse Praction ongoing chre MEDICATIONS Is your child prescribed Is your child on any pre If yes, state the name of Will the medication be of VISION Does your child have a Does your child wear of HEARING Is there a hearing loss of Does the child wear of When a child be made to co accordance w  EMERGENC Consent to me student. I auti as emergency contact(s) and yes on                                                                                                    | structions to require to regularity of the medications of the medications of the medicati | for admi                                                                                                    | nistratio ept on fin must be diabetes of the fin must be diabetes of the fin must be diabetes of the fin must be diabetes of the fin must be diabetes of the fin must be diabetes of the fin must be diabetes of the fin must be diabetes of the fin must be diabetes of the fin must be diabetes of the fin must be diabetes of the fin must be diabetes of the final must be diabetes of the final must be | n on the late lein the number develope, asthma, e  OYES NO OYES NO COMMENTS NO NO NO I represent and surgical son(s) identifit the student' (r(s) authorizone, I authorizone, I authorizone, I of the student' of the student' | pel. A p. rse's o d for a spileps; se's o d for a spileps; owners s spileps; owners s spileps; and it is spileps; owners spileps; owners spile | nmedia mmedia mmedia mmedia mmedia mmedia mmedia mmedia mmedia mmedia mmedia mmedia mmedia mmedia mmedia mmedia mmedia mmedia                                                                                                    | ate and will aid will aid will be be aid will be be aid will be be aid will be aid will be | continu. I be ren who has a of the i barent(scool of the cool of the cool of t | ing effort<br>dered in<br>the right<br>dentified<br>/guardia<br>/guardia<br>/guardia<br>/guardia<br>/guardia<br>/guardia<br>/guardia<br>/guardia<br>/guardia<br>/guardia<br>/guardia | will to m(s)                    |
| name and in: by the paren Nurse Praction ongoing chre MEDICATIONS Is your child prescribed Is your child on any pre If yes, state the name of Will the medication be of VISION Does your child have a Does your child wear of HEARING Is there a hearing loss of Does the child wear of When a child be made to co accordance w  EMERGENC Consent to me student. I auti as emergency contact(s) and yes on OTE: In the element of on transport                                                                                                    | structions to require to require to regulardice Act, a hance condition an epinephrine injuscifety and epinephrine injuscifety and epinephrine  | for admi                                                                                                    | nistratio ept on fin must be diabetes of the fin must be diabetes of the fin must be diabetes of the fin must be diabetes of the fin must be diabetes of the fin must be diabetes of the fin must be diabetes of the fin must be diabetes of the fin must be diabetes of the fin must be diabetes of the fin must be diabetes of the fin must be diabetes of the final must be diabetes of the final must be | n on the late lein the number develope, asthma, e  OYES NO OYES NO COMMENTS NO NO NO I represent and surgical son(s) identifit the student' (r(s) authorizone, I authorizone, I authorizone, I of the student' of the student' | pel. A p. rse's o d for a spileps; se's o d for a spileps; owners s spileps; owners s spileps; and it is spileps; owners spileps; owners spile | nmedia mmedia mmedia mmedia mmedia mmedia mmedia mmedia mmedia mmedia mmedia mmedia mmedia mmedia mmedia mmedia mmedia mmedia                                                                                                    | ate and will aid will aid will be be aid will be be aid will be be aid will be aid will be | continu. I be ren who has a of the i barent(scool of the cool of the cool of t | ing effort<br>dered in<br>the right<br>dentified<br>/guardia<br>/guardia<br>/guardia<br>/guardia<br>/guardia<br>/guardia<br>/guardia<br>/guardia<br>/guardia<br>/guardia<br>/guardia | will to m(s)                    |
| name and in: by the paren Nurse Praction ongoing chre MEDICATIONS Is your child prescribed Is your child on any pre If yes, state the name of Will the medication be of VISION Does your child have a Does your child wear of HEARING Is there a hearing loss of Does the child wear of When a child be made to co accordance w  EMERGENC Consent to me student. I auti as emergency contact(s) and yes on OTE: In the element of on transport                                                                                                    | structions to rogueral to rogueral to rogu | for admi                                                                                                    | nistratio ept on fin must be diabetes of the fin must be diabetes of the fin must be diabetes of the fin must be diabetes of the fin must be diabetes of the fin must be diabetes of the fin must be diabetes of the fin must be diabetes of the fin must be diabetes of the fin must be diabetes of the fin must be diabetes of the fin must be diabetes of the final must be diabetes of the final must be | n on the late lein the number develope, asthma, e  OYES NO OYES NO COMMENTS NO NO NO I represent and surgical son(s) identifit the student' (r(s) authorizone, I authorizone, I authorizone, I of the student' of the student' | pel. A p. rse's o d for a spileps; se's o d for a spileps; owners s spileps; owners s spileps; and it is spileps; owners spileps; owners spile | nmedia mmedia mmedia mmedia mmedia mmedia mmedia mmedia mmedia mmedia mmedia mmedia mmedia mmedia mmedia mmedia mmedia mmedia                                                                                                    | ate and will aid will aid will be be aid will be be aid will be be aid will be aid will be | continu. I be ren who has a of the i barent(scool of the cool of the cool of t | ing effort<br>dered in<br>the right<br>dentified<br>/guardia<br>/guardia<br>/guardia<br>/guardia<br>/guardia<br>/guardia<br>/guardia<br>/guardia<br>/guardia<br>/guardia<br>/guardia | will to m(s)                    |
| name and in: by the paren Nurse Praction ongoing chre MEDICATIONS Is your child prescribed Is your child on any pre If yes, state the name or Will the medication be ( VISION Does your child have a Does your child wear of HEARING Is there a hearing loss Does the child wear a When a child be made to co accordance w  EMERGENC* Consent to me student. I auti as emergency contact(s) and as emergency contact(s) and control to imp psychological  Yes > No  OTE: In the e- ormune from an are or transport ospital Preferi                                                          | an epinephrine inj an epinephrine inj an epinephrine inj an epinephrine inj an epinephrine inj an epinephrine inj an epinephrine inj an epinephrine inj an epinephrine inj an epinephrine inj an epinephrine inj an epinephrine inj in an epinephrine inj in an epinephrine in an epinephrine in an epinephr | for admi ian and k lealth pla tion (i.e.  ector such as E ins?  a) and the reaso  yes, please des  es © No  injury or nts. In ca chool polic  CARE CC al, psych o contact ). In the e ent adult ontacted cal treatm  nsents to ability for ulting fron                                                                                                    | nistratio ept on fin must be diabetes on the second of the second of the | n on the late lein the number develope, asthma, e  OYES NO OYES NO COMMENTS NO NO NO I represent and surgical son(s) identifit the student' (r(s) authorizone, I authorizone, I authorizone, I of the student' of the student' | pel. A p. rse's o d for a spileps; se's o d for a spileps; owners s spileps; owners s spileps; and it is spileps; owners spileps; owners spile | nmedia mmedia mmedia mmedia mmedia mmedia mmedia mmedia mmedia mmedia mmedia mmedia mmedia mmedia mmedia mmedia mmedia mmedia                                                                                                    | ate and will aid will aid will be be aid will be be aid will be be aid will be aid will be | continu. I be ren who has a of the i barent(scool of the cool of the cool of t | ing effort<br>dered in<br>the right<br>dentified<br>/guardia<br>/guardia<br>/guardia<br>/guardia<br>/guardia<br>/guardia<br>/guardia<br>/guardia<br>/guardia<br>/guardia<br>/guardia | will to m(s)                    |
| name and in: by the paren Nurse Praction ongoing chre MEDICATIONS Is your child prescribed Is your child on any pre If yes, state the name o Will the medication be ( vision) Does your child was o Does your child was o Does your child was o Does your child was o Does your child was o Does the child wear o HEARING Is there a hearing loss o Does the child wear a h When a child be made to c accordance w  EMERGENC' consent to me student. I autt as emergency contact(s) and cannot be imm psychological Yes No  OTE: In the e- munune from an are or transport ospital Preferri | an epinephrine injured an epinephrine injured injured injured an epinephrine injured injured | for admi ian and k lealth pla tion (i.e.  ector such as E ins?  a) and the reaso  yes, please des  es © No  injury or nts. In ca chool polic  CARE CC al, psych o contact ). In the e ent adult ontacted cal treatm  nsents to ability for ulting fron                                                                                                    | nistratio ept on fin must be diabetes on the series.  Pen®?  It is being give or ibe. Yes or Yes or  | n on the late lein the number develope, asthma, e  "Yes" No "Yes" No "Yes" No "Yes" No No No No No No No No No No No No No N                                                                                                    | pel. A p. rse's o d for a spileps; se's o d for a spileps; owners s spileps; owners s spileps; and it is spileps; owners spileps; owners spile | nmedia mmedia mm | ate and will aid will aid will be be aid will be be aid will be be aid will be aid will be | continu. I be ren who has a of the i barent(scool of the cool of the cool of t | ing effort<br>dered in<br>the right<br>dentified<br>/guardia<br>/guardia<br>/guardia<br>/guardia<br>/guardia<br>/guardia<br>/guardia<br>/guardia<br>/guardia<br>/guardia<br>/guardia | will to n(s) ency               |
| name and in: by the paren Nurse Praction ongoing chre MEDICATIONS Is your child prescribed Is your child on any pre If yes, state the name or Will the medication be ( VISION Does your child have a Does your child wear of HEARING Is there a hearing loss Does the child wear a When a child be made to co accordance w  EMERGENC* Consent to me student. I auti as emergency contact(s) and as emergency contact(s) and control to imp psychological  Yes > No  OTE: In the e- ormune from an are or transport ospital Preferi                                                          | an epinephrine inj an epinephrine inj an epinephrine inj an epinephrine inj an epinephrine inj an epinephrine inj an epinephrine inj an epinephrine inj an epinephrine inj an epinephrine inj an epinephrine inj an epinephrine inj in an epinephrine inj in an epinephrine in an epinephrine in an epinephr | for admi ian and k lealth pla tion (i.e.  ector such as E ins?  a) and the reaso  yes, please des  es © No  injury or nts. In ca chool polic  CARE CC al, psych o contact ). In the e ent adult ontacted cal treatm  nsents to ability for ulting fron                                                                                                    | nistratio ept on fin must be diabetes on the second of the second of the | n on the late lein the number develope, asthma, e  "Yes" No "Yes" No "Yes" No "Yes" No No No No No No No No No No No No No N                                                                                                    | pel. A p. rse's o d for a spileps; se's o d for a spileps; owners s spileps; owners s spileps; and it is spileps; owners spileps; owners spile | nmedia mmedia mm | ate and will aid will aid will be be aid will be be aid will be be aid will be aid will be | continu. I be ren who has a of the i barent(scool of the cool of the cool of t | ing effort<br>dered in<br>the right<br>dentified<br>/guardia<br>/guardia<br>/guardia<br>/guardia<br>/guardia<br>/guardia<br>/guardia<br>/guardia<br>/guardia<br>/guardia<br>/guardia | will to m(s)                    |
| name and in: by the paren Nurse Praction ongoing chre MEDICATIONS Is your child prescribed Is your child on any pre If yes, state the name of Will the medication be ( VISION Does your child was or Does your child was or HEARING Is there a hearing loss to Does the child wear or When a child be made to or accordance w  EMERGENC' Consent to me student. I auth as emergency contact(s) and cannot be imm psychological or Yes No  OTE: In the en munue from an are or transport ospital Preferr hysician Name                                                                       | an epinephrine injured an epinephrine injured injured injured an epinephrine injured injured | for admi ian and k lealth pla tion (i.e.  ector such as E ins?  a) and the reaso  yes, please des  es © No  injury or nts. In ca chool polic  CARE CC al, psych o contact ). In the e ent adult ontacted cal treatm  nsents to ability for ulting fron                                                                                                    | nistratio ept on fin must be diabetes on the series.  Pen®?  It is being give or ibe. Yes or Yes or  | n on the late lein the number develope, asthma, e  "Yes" No "Yes" No "Yes" No "Yes" No No No No No No No No No No No No No N                                                                                                    | pel. A p. rse's o d for a spileps; se's o d for a spileps; owners s spileps; owners s spileps; and it is spileps; owners spileps; owners spile | nmedia mmedia mm | ate and will aid will aid will be be aid will be be aid will be be aid will be aid will be | continu. I be ren who has a of the i barent(scool of the cool of the cool of t | ing effort<br>dered in<br>the right<br>dentified<br>/guardia<br>/guardia<br>/guardia<br>/guardia<br>/guardia<br>/guardia<br>/guardia<br>/guardia<br>/guardia<br>/guardia<br>/guardia | will to n(s) ency               |
| name and in: by the paren Nurse Praction ongoing chre MEDICATIONS Is your child prescribed Is your child on any pre If yes, state the name of Will the medication be ( VISION Does your child was or Does your child was or HEARING Is there a hearing loss to Does the child wear or When a child be made to or accordance w  EMERGENC' Consent to me student. I auth as emergency contact(s) and cannot be imm psychological or Yes No  OTE: In the en munue from an are or transport ospital Preferr hysician Name                                                                       | an epinephrine injured an epinephrine injured injured injured an epinephrine injured injured | for admi ian and k lealth pla tion (i.e.  ector such as E ins?  a) and the reaso  yes, please des  es © No  injury or nts. In ca chool polic  CARE CC al, psych o contact ). In the e ent adult ontacted cal treatm  nsents to ability for ulting fron                                                                                                    | nistratio ept on fin must be diabetes on the series.  Pen®?  It is being give or ibe. Yes or Yes or  | n on the late lein the number develope, asthma, e  "Yes" No "Yes" No "Yes" No "Yes" No No No No No No No No No No No No No N                                                                                                    | pel. A p. rse's o d for a spileps; se's o d for a spileps; owners s spileps; owners s spileps; and it is spileps; owners spileps; owners spile | nmedia mmedia mm | ate and will aid will aid will be be aid will be be aid will be be aid will be aid will be | continu. I be ren who has a of the i barent(scool of the cool of the cool of t | ing effort<br>dered in<br>the right<br>dentified<br>/guardia<br>/guardia<br>/guardia<br>/guardia<br>/guardia<br>/guardia<br>/guardia<br>/guardia<br>/guardia<br>/guardia<br>/guardia | will to n(s) ency               |
| name and in: by the paren Nurse Praction ongoing chre MEDICATIONS Is your child prescribed Is your child on any pre If yes, state the name of Will the medication be ( VISION Does your child was or Does your child was or HEARING Is there a hearing loss to Does the child wear or When a child be made to or accordance w  EMERGENC' Consent to me student. I auth as emergency contact(s) and cannot be imm psychological or Yes No  OTE: In the en munue from an are or transport ospital Preferr hysician Name                                                                       | an epinephrine injured an epinephrine injured injured injured an epinephrine injured injured | for admi ian and k lealth pla tion (i.e.  ector such as E ins?  a) and the reaso  yes, please des  es © No  injury or nts. In ca chool polic  CARE CC al, psych o contact ). In the e ent adult ontacted cal treatm  nsents to ability for ulting fron                                                                                                    | nistratio ept on fin must be diabetes on the series.  Pen®?  It is being give or ibe. Yes or Yes or  | n on the late lein the number develope, asthma, e  "Yes" No "Yes" No "Yes" No "Yes" No No No No No No No No No No No No No N                                                                                                    | pel. A p. rse's o d for a spileps; se's o d for a spileps; owners s spileps; owners s spileps; and it is spileps; owners spileps; owners spile | nmedia mmedia mm | ate and will aid will aid will be be aid will be be aid will be be aid will be aid will be | continu. I be ren who has a of the i barent(scool of the cool of the cool of t | ing effort<br>dered in<br>the right<br>dentified<br>/guardia<br>/guardia<br>/guardia<br>/guardia<br>/guardia<br>/guardia<br>/guardia<br>/guardia<br>/guardia<br>/guardia<br>/guardia | will to n(s) ency               |

#### Student Media Release

# Student Media Release Read the form carefully and complete the form with the best possible information. STUDENT MEDIA RELEASE Student Name: Student ID#: During the school year, opportunities arise to provide positive information and publicity about our programs and events to the general public or specific audiences. In some cases, we may receive requests from the news media or professional persons to interview, photograph, and/or film students for news or non-profit publications, television or radio broadcasts, or for educational information and training or various publications and brochures printed by and parent-teacher organizations. Permission is needed for your child to be the subject of any news media publicity or to be included in district publications. Your selection will be kept on file for future reference and will remain in effect unless revoked in writing by the parent/guardian. | Yes | No | No | give permission for my child to be interviewed, photographed, and/or filmed for public news media, professional education information, or any other non-profit publication for public use (e.g. newsletters). In addition, I give permission for my child's name, work and likeness to appear on the Internet.

Student Residency Questionnaire (McKinney-Vento)

#### Student Residency Questionnaire

The information on this form is required to address the McKinney-Vento Act 42 U.S.C. 11434a(2). The answers to this residency information help determine the services the student may be eligible to receive. Presenting a false record or falsifying records is an offense under Section 37.10, Penal code, and enrollment of the child under false documents subjects the person to liability for tuition or other costs. TEC Sec. 25.002(3)(d).

All information obtained for this purpose will remain confidential. One form per student enrolled is required.

#### STUDENT RESIDENCY QUESTIONNAIRE

|                                                                                                    |                                                                                                    |                                                                                                    | STODE                                                                                                    | INT INLOID                                           | LINC          | JI QULUII                                                     | ONNA                   |                                         |
|----------------------------------------------------------------------------------------------------|----------------------------------------------------------------------------------------------------|----------------------------------------------------------------------------------------------------|----------------------------------------------------------------------------------------------------|------------------------------------------------------|---------------|---------------------------------------------------------------|------------------------|-----------------------------------------|
| NAME OF                                                                                                    | STU                                                                                                    | DENT:                                                                                                    | Gender: Date o                                                                                                    | f Birth:                                             |               |                                                               |                        |                                         |
| School Att                                                                                                    | tendi                                                                                                    | ng:                                                                                                    | Student ID:                                                                                                    |                                                      |               |                                                               |                        |                                         |
| GRADE:                                                                                                    |                                                                                                    |                                                                                                    | AGE:                                                                                                    |                                                      |               |                                                               |                        |                                         |
| O Yes                                                                                                    | □ No                                                                                                    | Is your currer                                                                                                    | nt address a tempor                                                                                                    | ary living arrangement?                              |               |                                                               |                        |                                         |
| O Yes                                                                                                    | Yes  No Is your temporary living arrangement due to loss of housing or economic hardship?                                                                                                    |                                                                                                    |                                                                                                    |                                                      |               |                                                               |                        |                                         |
|                                                                                                    |                                                                                                    |                                                                                                    |                                                                                                    | ove, DO NOT complete the<br>s above, proceed to Sect |               | form. Click Submit Data to supplete the rest of the form.     | sign and submit the    | e form.                                 |
| Section                                                                                                    | 1 A - S                                                                                                    | Student Living                                                                                                    | Situation (Check a                                                                                                    | all that apply)                                      |               |                                                               |                        |                                         |
|                                                                                                    | Live                                                                                                    | with parent/leg                                                                                                    | jal guardian in a hor                                                                                                    | ne, apartment, or housing                            | and does n    | ot share home with any othe                                   | er family.             |                                         |
|                                                                                                    | Live in a shelter because I do not have permanent housing (family shelter, domestic violence shelter, children/youth shelter, FEMA housing), includes livin transitional housing (housing available for a specific length of time only and partly paid by a Church or other organization).  Live in the home of a friend or relative because I lost my housing (doubled up due to economic hardship, fire, flood, lost job, divorce, domestic violence, p |                                                                                                    |                                                                                                    |                                                      |               |                                                               |                        | -                                       |
|                                                                                                    |                                                                                                    |                                                                                                    | a meno or relative t<br>ployed, parent in jai                                                                                                    |                                                      | (doubled u    | p due to economic nardsnip,                                   | tire, flood, lost job  | , divorce, domestic violence, parent in |
|                                                                                                    | Live                                                                                                    | in a tent, car, v                                                                                                    | van, abandoned buil                                                                                                    |                                                      | campgrour     | nd, park, or unsheltered locati                               | tion), includes living | g without electricity, heat, and/or     |
|                                                                                                    |                                                                                                    | _                                                                                                    | home/apartment.<br>el (due to economic                                                                                                    | hardship, eviction, flood, f                         | fire, hurrica | ne, etc.)                                                     |                        |                                         |
|                                                                                                    | Una                                                                                                    | companied Yo                                                                                                    | outh (student is not li                                                                                                    | iving in the home of a pare                          | ent or legal  | guardian)                                                     |                        |                                         |
|                                                                                                    | Chile                                                                                                    | d or youth place                                                                                                    | ed by DFPS with a t                                                                                                    | emporary guardian (DFPS                              | provided a    | Parental Child Safety Plan o                                  | or Authorization for   | Non-Parent or Voluntary Caregiver)      |
|                                                                                                    | Non                                                                                                    | e of these desc                                                                                                    | cribe my present livir                                                                                                    | ng situation. Briefly describ                        | oe your situ  | ation:                                                        |                        |                                         |
|                                                                                                    |                                                                                                    |                                                                                                    |                                                                                                    |                                                      |               |                                                               |                        |                                         |
| Section                                                                                                    | 1 B: F                                                                                                    | actors contrib                                                                                                    | outing to the stude                                                                                                    | nt's current living situati                          | on (Check     | all that apply):                                              |                        |                                         |
|                                                                                                    |                                                                                                    | Natural disaste                                                                                                    | er                                                                                                    |                                                      |               |                                                               |                        |                                         |
|                                                                                                    |                                                                                                    | Tornado, stom                                                                                                    | n, flood, etc.                                                                                                    |                                                      |               |                                                               |                        |                                         |
|                                                                                                    | Hurricane, name:                                                                                                    |                                                                                                    |                                                                                                    |                                                      |               |                                                               |                        |                                         |
|                                                                                                    |                                                                                                    |                                                                                                    |                                                                                                    |                                                      |               |                                                               |                        |                                         |
|                                                                                                    | Fire: praine, forest, grass, lightning strike, etc.                                                                                                    |                                                                                                    |                                                                                                    |                                                      |               |                                                               |                        |                                         |
|                                                                                                    | Family issues such as divorce, domestic violence, kicked out by parents, student left due to family conflict, etc.                                                                                                    |                                                                                                    |                                                                                                    |                                                      |               |                                                               |                        |                                         |
|                                                                                                    |                                                                                                    | Home issue such as lack of electricity, water, heat, adequate home repair due to lack of funds, overcrowding, mold,                |                                                                                                    |                                                      |               |                                                               |                        |                                         |
|                                                                                                    |                                                                                                    | etc.                                                                                                    |                                                                                                    |                                                      |               |                                                               |                        |                                         |
|                                                                                                    |                                                                                                    | Military: Parent/guardian deployed, injured or killed in action                                                                    |                                                                                                    |                                                      |               |                                                               |                        |                                         |
|                                                                                                    |                                                                                                    | Incarceration of parent/guardian Incarceration of parent or guardian due to health, mental health, drugs/alcohol, or other factors |                                                                                                    |                                                      |               |                                                               |                        |                                         |
|                                                                                                    |                                                                                                    |                                                                                                    |                                                                                                    |                                                      |               | arconor, or other factors<br>viring, furnace, stove, fireplac | no oto                 |                                         |
|                                                                                                    |                                                                                                    | Economic hard                                                                                                    |                                                                                                    | is (i.e., lauky equipment a                          | ppliancesivi  | ming, rumace, stove, mepiac                                   | ×c, e.u.               |                                         |
| _                                                                                                    |                                                                                                    |                                                                                                    | •                                                                                                    | pay rent or mortgage                                 |               |                                                               |                        |                                         |
|                                                                                                    |                                                                                                    |                                                                                                    | m part-time or low paying job does not cover cost of housing in the area  rtgage, including loss of mortgage of landlord if student/student/s family is renting |                                                      |               |                                                               |                        |                                         |
|                                                                                                    |                                                                                                    |                                                                                                    |                                                                                                    |                                                      |               |                                                               |                        |                                         |
|                                                                                                    |                                                                                                    | Eviction record                                                                                                    | d and/or inability to p                                                                                                    | roduce deposits for rent o                           | r utilities   |                                                               |                        |                                         |
|                                                                                                    |                                                                                                    | High medical b                                                                                                    | oills that leave little o                                                                                                    | r no money for housing                               |               |                                                               |                        |                                         |
|                                                                                                    |                                                                                                    |                                                                                                    | able housing in the a                                                                                                    | irea                                                 |               |                                                               |                        |                                         |
|                                                                                                    |                                                                                                    |                                                                                                    | unable to afford hou                                                                                                    | sing on my own                                       |               |                                                               |                        |                                         |
|                                                                                                    |                                                                                                    | None of the ab                                                                                                    | ove describe the ma                                                                                                    | ain reason for my present                            | living situat | ion. Briefly explain the contril                              | buting factors:        |                                         |
|                                                                                                    |                                                                                                    |                                                                                                    |                                                                                                    |                                                      |               |                                                               |                        |                                         |
| Section                                                                                                    | ı C: P                                                                                                    | arent/Legal G                                                                                                    | uardian/Caregiver/                                                                                                    | Unaccompanied Youth                                  |               |                                                               |                        |                                         |
| Last Na                                                                                                    | ame:                                                                                                    |                                                                                                    | First Name:                                                                                                    | Middle Name:                                         |               | Relationship to Student:                                      |                        |                                         |
|                                                                                                    |                                                                                                    |                                                                                                    |                                                                                                    |                                                      |               |                                                               |                        |                                         |
| Addres                                                                                                    | 5:                                                                                                    |                                                                                                    |                                                                                                    | Zip:                                                 |               | Telephone:                                                    |                        |                                         |
| Ph                                                                                                    | P 1.                                                                                                    |                                                                                                    |                                                                                                    |                                                      |               |                                                               |                        |                                         |
|                                                                                                    | it s lei                                                                                                    |                                                                                                    | t present address:<br>Months:                                                                                                    | Daves                                                |               | Number of Children F                                          | lad in Diet-ist        |                                         |
| Years:                                                                                                    | /ears: Months: Days: Number of Children Enrolled in District:                                                                                                    |                                                                                                    |                                                                                                    |                                                      |               |                                                               |                        |                                         |
| Please                                                                                                    | provid                                                                                                    | le the following                                                                                                    | I<br>information for scho                                                                                                    | ool-age siblings (brothers :                         | and/or siste  | ers) of the student:                                          |                        |                                         |
| Please provide the following information for school-age siblings (brothers and/or sisters) of the student:  Name Grade School District |                                                                                                    |                                                                                                    |                                                                                                    |                                                      |               |                                                               |                        |                                         |
|                                                                                                    |                                                                                                    |                                                                                                    |                                                                                                    |                                                      |               |                                                               |                        |                                         |
|                                                                                                    |                                                                                                    |                                                                                                    |                                                                                                    |                                                      |               |                                                               |                        |                                         |
|                                                                                                    |                                                                                                    |                                                                                                    |                                                                                                    |                                                      |               |                                                               |                        |                                         |
|                                                                                                    |                                                                                                    |                                                                                                    | 1                                                                                                    |                                                      |               |                                                               |                        |                                         |

History of School Attendance - Secondary

| History of Sc              | hool Attenda                                                           | ance - Se           | condar         | У              |                 |                                                      |
|----------------------------|------------------------------------------------------------------------|---------------------|----------------|----------------|-----------------|------------------------------------------------------|
| Read the form carefully an | d complete the form with t                                             | he best possible in | formation.     |                |                 |                                                      |
|                            | HISTORY C                                                              | F SCHO              | OL AT          | ΓENDA          | NCE -           | SECONDARY                                            |
| NAME OF STUDENT: no        | ull, null GRADE: N/A                                                   |                     |                |                |                 |                                                      |
| 1. Has your child ever be  |                                                                        |                     |                |                |                 |                                                      |
| ○ Yes ○ No                 |                                                                        |                     |                |                |                 |                                                      |
| If YES, indicate which gr  | ade:                                                                   |                     |                |                |                 |                                                      |
| 2. Has your child lived or | utside the U.S. for two or                                             | more consecutive y  | rears?         |                |                 |                                                      |
| If YES, indicate when:     |                                                                        |                     |                |                |                 |                                                      |
|                            |                                                                        |                     |                |                |                 |                                                      |
| If YES, indicate where:    |                                                                        |                     |                |                |                 |                                                      |
|                            |                                                                        |                     |                |                |                 |                                                      |
|                            |                                                                        |                     | ol years as sp | ecified. O Yes | , my child atte | ended school in all previous grades outside the U.S. |
| Fifth                      | - Cut                                                                  | To time of t        | 3011002        | 0111,011112    |                 | 7                                                    |
| Sixth                      |                                                                        |                     |                |                |                 | -                                                    |
| Seventh                    |                                                                        |                     |                |                |                 | -                                                    |
| Eighth                     |                                                                        |                     |                |                |                 | -                                                    |
| Ninth                      |                                                                        |                     |                |                |                 | -                                                    |
| Tenth                      |                                                                        |                     |                | -              |                 | -                                                    |
| Eleventh                   |                                                                        |                     |                |                |                 | -                                                    |
| Twelfth                    |                                                                        |                     |                | -              |                 | -                                                    |
| 5. Has your child particip | pated in any of the following be added at the bottom of Yes/No If YES, | f the list)         | If YES, When   | ne             |                 | 1                                                    |
| Bilingual                  | ○ YES ○ NO                                                             |                     |                |                |                 |                                                      |
| ESL                        | ○ YES ○ NO                                                             |                     |                |                |                 |                                                      |
| Dyslexia                   | ○ YES ○ NO                                                             |                     |                |                |                 |                                                      |
| 504                        | ○ YES ○ NO                                                             |                     |                |                |                 |                                                      |
| Gifted & Talented          | ○ YES ○ NO                                                             |                     |                |                |                 |                                                      |
| Remedial Math              | ○ YES ○ NO                                                             |                     |                |                |                 |                                                      |
| Remedial Reading           | ○ YES ○ NO                                                             |                     |                |                |                 |                                                      |
| Speech Therapy             | ○ YES ○ NO                                                             |                     |                |                |                 |                                                      |
| Special Education          | ○ YES ○ NO                                                             |                     |                |                |                 |                                                      |
|                            | © YES © NO                                                             |                     |                |                |                 |                                                      |

- Download Standard Forms:
- **Custom forms** are forms that parents can complete and submit online. These forms include district-created questions which are not covered by dynamic and standard forms, such as polls, surveys, and event registration.

<sup>\*</sup> Only needs to be submitted once during the student's lifetime enrollment in the district.

#### **Before you Begin**

The following information will assist you in implementing ASCENDER ParentPortal New Student Enrollment, Returning Student Registration, and Student Data Maintenance in your district.

#### **Accessing the Tools & Assigning Staff**

Determine who will be responsible for managing the tasks:

☐ The Form Management setup steps must be completed by a user with a district admin login for ASCENDER ParentPortal. These setup steps cover New Student Enrollment, Returning Student Registration, and Student Data Maintenance.

☐ Campus tasks such as enrolling students and accepting data changes must be completed by a user with access to the applicable pages in ASCENDER Registration. This user must have a role ID with appropriate access to necessary campuses and the following ASCENDER Registration pages:

#### **New Student Enrollment:**

- Registration > Maintenance > Online Registration > New Student Enrollment
- Registration > Maintenance > Parent Portal > Letters > Print > Letter Criteria
- Registration > Maintenance > Parent Portal > Letters > Print > Print Letters
- Registration > Maintenance > Student Enrollment > Forms (Be sure this tab is enabled in Security Admin.)

#### **Returning Student Registration and Student Data Maintenance:**

- Registration > Maintenance > Student Enrollment > Forms (Be sure this tab is enabled in Security Admin.)
- Registration > Maintenance > Online Registration > Register Student
- Registration > Maintenance > Online Registration > Pending Updates
- Registration > Reports > Registration Reports > Student > SRG0700 Student Missing Forms
- Registration > Reports > Registration Reports > Student > SRG0710 Standard Forms (Home Language Survey)
- Registration > Reports > Registration Reports > Student > SRG0720 Online Registration Forms Related Reports
- Registration > Reports > Registration Reports > Student > SRG0730 Percentage of Forms Submitted per Campus
- Registration > Reports > Registration Reports > Withdrawal > SRG2300 Student Information Request

#### **Planning Ahead**

| $\square$ During the planning phase, conta | act your regional | service center f | for assistance in $\mathfrak c$ | developing yo | ur |
|--------------------------------------------|-------------------|------------------|---------------------------------|---------------|----|
| forms.                                     |                   |                  |                                 |               |    |

| $\hfill \Box$ Discuss how your campus and district will implement New Student Enrollment (method and location).                                                                                                    |
|----------------------------------------------------------------------------------------------------|
| <ul> <li>What method will you be using (CAPTCHA or email verification)?</li> <li>Where will you be hosting the enrollment event (campus, home, during a Kinder Roundup event or open house, etc.)</li> </ul>                                                                                                    |
| $\Box$ Determine who will be responsible for completing the form management setup and ongoing maintenance. It is recommended that 1 or 2 staff persons set up and maintain online forms.                                                                                                    |
| $\square$ Review all of the district's current registration documents, and compare them to the available forms.                                                                                                    |
| <ul> <li>Determine whether static forms are needed, and which built-in dynamic and standard forms will be used.</li> <li>Make changes to built-in forms as needed.</li> </ul>                                                                                                    |
| <ul> <li>Determine if custom forms are needed using district-created questions.</li> <li>Contact your service center consultant for assistance with individual situations.</li> </ul>                                                                                                    |
| $\square$ Develop a plan to explain how the returning student registration process will work.                                                                                                    |
| $\square$ It is recommended that you communicate in advance to parents that they need to verify that their ASCENDER ParentPortal account and email address are current. Recommendations:                                                                                                    |
| <ul> <li>Send a letter to parents (or use messaging system) to notify them that Returning Student Registration will be available on xx/xx/xxx (or during a particular event). Example: The letter can be created from ASCENDER Registration &gt; Reports &gt; Create Registration Report. Select the student contact fields, create the report, and then filter the report by email and populate a mail merge with an electronic form template.</li> </ul> |
| <ul> <li>Enable online student data updates before the Returning Student Registration event. This will give parents an opportunity and a reason to log on to ASCENDER ParentPortal, which may assist districts in reconciling ParentPortal account issues.</li> </ul>                                                                                                    |
| <ul> <li>NOTE: Registration &gt; Maintenance &gt; Student Enrollment &gt; Contact: The Email field for<br/>contacts marked as Parent/Guardian must match for ALL students associated with the<br/>ParentPortal account in order for Registration features to be activated for the parent. This email<br/>address must also be the address entered on the parent's ParentPortal account and it must be<br/>validated.</li> </ul>                            |
| ☐ Because custom instructions cannot be added to standard forms, consider creating a static form that is listed at the beginning of the standard forms which provides any instructions or additional information you would like to communicate to the parent before beginning the registration process.                                                                                                    |
| $\square$ Consider whether you need to have translators available for any enrollment events.                                                                                                    |

#### **Troubleshooting Tools**

☐ The **Guardian Verified** field on Registration > Maintenance > Student Enrollment > Contacts can be used to allow verification of ParentPortal accounts for parents who do not have access to a valid email address.

If **Guardian Verified** is selected, the contact's email address can immediately be matched to the email address entered by the parent when registering for an ASCENDER ParentPortal account. If the two addresses match, the contact can complete online registration and update the student's data. This allows you to bypass the normal email verification process for short-term situations where the normal email address verification process cannot be completed.

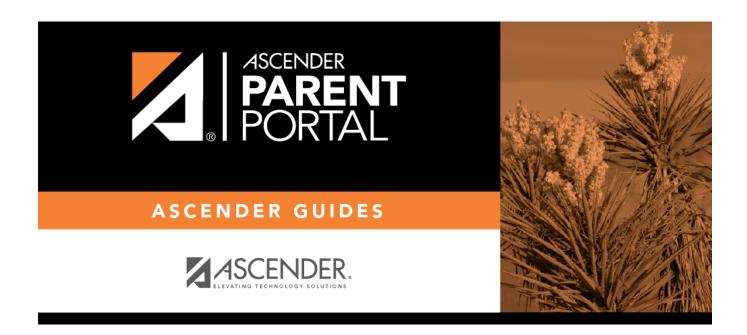

#### **Back Cover**